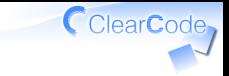

# 課題の実装の進め方

須藤功平 株式会社クリアコード 実践リーダブルコード 2015-03-06

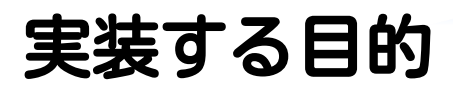

#### 午後の作業の布石 ↓

#### ✓ 課題の仕様を理解するため

#### √読まれることを意識して 書かれたコードを用意するため ✓リーダブルなコードを書いて!

目的じゃないこと

#### ✓ テクニックをたくさん覚える

難しいプログラムでも ✓ 実装できるようになる

#### ✓ 速く実装できるようになる

# 課題の傾向

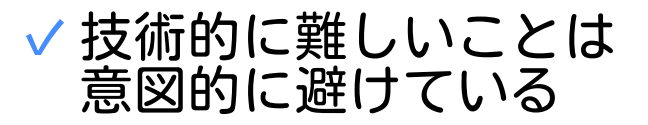

# √段階的に改良していく 時間内で実装しきれない分量 ✓

√すべて実装する必要はない!

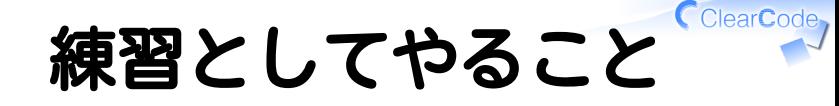

## 仕様 1を実装 進め方の詳細は task.mdを参照

メモ

# ✓ 工夫したことはmemo.mdに書く

### ✓ memo.mdはリポジトリーにpush

#### √↓を含める ✓実際のコードのURL ✓リーダブルな理由

メモ例

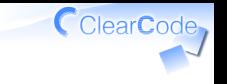

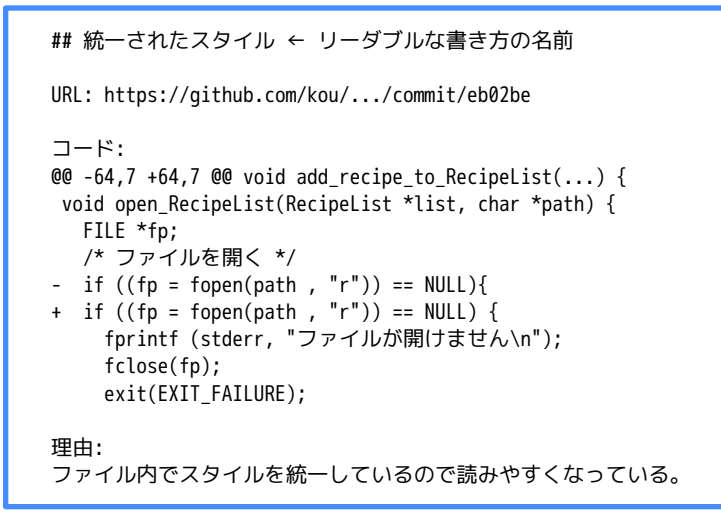

# リーダブルコードとは

#### 読む人基準 ✓ 「読む人」が 読みやすいなら リーダブル ✓

## √読む人の視点を意識してみて ✓どんな人が読む?

✓どんな前提知識がある?

# 困ったら1

#### チューターに相談 ✓ ✓チューターは答えを教えない ✓一緒に考えてくれる √なんで! ?答えを教えてよ! 講師が禁止している ✓ (参加者が考える機会を奪わないため)

#### ✓チューターは意地悪ではない

# 困ったら2

√まわりの参加者に相談

✓答えを教えてもよい

✓一緒に考えてもよい

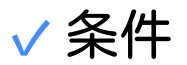

答えを教えるときは理由も伝える ✓ (教える参加者が考える機会になる!)

#### 聞く人は理由も聞く ✓ (考え方を知ると新しい視点でコードを読める!)